**Adobe Photoshop 2021 (Version 22.0.1) HACK License Key For PC [Latest-2022]**

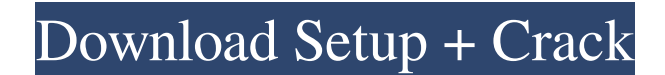

**Adobe Photoshop 2021 (Version 22.0.1) Crack + Free Download**

2. Image editing can be done with only your keyboard. Photoshop does a lot of work behind the scenes. Among other things, it can automatically align and create composites. When you are satisfied with your edits, you can save them as an image, PSD, or JPEG. Image editing can be done with only your keyboard. For example, you can crop, rotate, and invert images on a

touch screen. Cropping can be done with drag and drop using a few simple steps. You can save your changes as JPG, TIFF, or PSD to have them available regardless of what computer you use. You also can open and edit JPG files that you can find online. Because the images are generally static, you will have little trouble recognizing and editing most JPG files. However, more often than not, you will want to edit the images with a program that has more features and allows for advanced manipulations.

**Adobe Photoshop 2021 (Version 22.0.1) Activator [Latest]**

If you are interested in learning how to use Photoshop Elements just read our tutorial on some the best Photoshop Elements shortcuts. You can also have a look at our list of the best Photoshop brushes. 1. Basic Editing 3× Zoom In/Out 2. Adjustments Adjustment Brush Adjustments Dial Blur (radius) Brightness & Contrast Bump (sensitivity) Cross Processing Curves Hue, Saturation, & Lightness Lens Blur Levels Mask (opacity) Monochrome Sketch (feathering) Spot Healing Brush Threshold Vibrance/Gamma Weaken (negative) Color Replacement Color Burn (Hard) Color Dodge (Soft) Exposure (negative) Flood Grain Merge

Grain Extractor (Hard) Grain Extractor (Soft) Noise (reduction) Posterize Raise/Lower Replace Color Saturate Spot Removal Red Eye Blend Blur Gallery Highlight & Shadow Spot Healing Invert Colors Toothbrush Masking Haze Removal Color Correction Multiply Burn Desaturate Oddly Enough Selective Color Masking (luminosity) Merge Layers Midtone Dodge & Burn Screen (opacity) Levels (grayscale) Levels (color) Radial Filter (filters) Add Noise (Extra Texture) Smooth (blur) Smooth (outline) Smooth (horizontal) Smooth (vertical) Distort (glare) Zoom (10×) Brush (invert) Brightness & Contrast

Shadows/Highlights Curves Lens Blur Workflow Enhancer Generate (text) Lasso (make selections) 3. Smart Objects, Layers & Grouping 4. Plugins 3× Pan & Zoom a681f4349e

**Adobe Photoshop 2021 (Version 22.0.1) Free Download (Updated 2022)**

 $==$  Text  $==$  Text can be used to format images in many ways. It can be: Align text to a particular side, top, bottom, left, or right Align text from a particular point to a particular distance away from the page edge or a reference point, such as the center of the page. Create bullets or numbered lists Create headlines or captions Set text in different fonts, different sizes, and different colors Create paragraph breaks (or new pages) Create dashed and dotted lines (on non-wide objects) Use to center an object  $==$  Filters  $==$ Filters are Photoshop's default tools for

## altering images. They include: Opacity (hiding or showing elements) Grain (magnifying and blurring an image) Levels (adjusting the range of an image's brightness) Smart Objects (which reduce the file size of a

Photoshop document) Color correction Lens correction Red eye removal Filter  $effects = Addjustments ==$ 

Adjustments are the tools that control the main elements of an image. Some of the most common ones are: Levels (brightness and contrast) Curves (contrast and brightness) Vectors (adjustments related to distortions)  $Hue/saturation == Palette == The$ Palette is the "tool bar" containing all of the tools and features in Photoshop. It can be divided into several categories: Grouping: The tool you use to group similar tools into categories Filters: The tool you use to apply one of the filter effects to an image Brushes: The tool you use to apply one of the brush or pen tools to an image Adjustments: The tool you use to adjust the brightness, contrast, etc. of an image Effects: The tool you use to apply one of the effects to an image  $==$  File Types  $==$ Photoshop uses a file-based system, which means that the programs uses a set of file extensions to store the data. You can save an image as a Photoshop file or as any one of dozens of other file

types. .psd: An image stored in the Photoshop format. .png: A transparent image used for Web pages, such as backgrounds .tiff: A photo or scanned image of any raster file format. .jpeg: A picture using the JPEG format. .gif: A picture using the GIF

**What's New In?**

Cellular mechanisms involved in ventricular fibrillation. Ventricular fibrillation (VF) is defined as rapid, repetitive spontaneous depolarizations that cause the heart to fail. Research into the pathogenesis of VF and its origin has been complicated by the fact that it is often initiated after in vitro ischemia or after cardiopulmonary resuscitation. In spite of this complication, certain observations in this investigation, such as the ultrastructural preservation of the left ventricular myocardium, and the finding of coronary arteriole vasospasm in a canine model, suggest that VF probably originates in the subendocardium. Further research into the subendocardial involvement in the initiation of VF has advanced, indicating that specific alterations in the ultrastructure occur in the subendocardium of the right ventricle (RV) before VF is initiated. Alterations

in the integrity of the membrane-bound sarcoplasmic reticulum, along with a decrease in the resting potential, is thought to be the initiating event in a transmural electrical phenomenon. The present literature is reviewed in regard to the cellular and ultrastructural events that precede the initiation of VF. Alterations in myocardial ultrastructure are the result of a sequence of cellular events in which alterations in the sarcoplasmic reticulum, mitochondria, and plasma membrane (and probably the intercalated disc as well) occur before VF becomes clinically evident.ization of activity codes between the various SNOMED CT

## concepts, biological terms, and clinical terms of CC and CF. The application of more specific SNOMED CT concepts and additional terms within the SNOMED CT hierarchy to specify

particular concept classes is recommended. The addition of even more precise sub-categories and refining the term and concept definitions within the existing SNOMED CT concepts is suggested. Conclusions  $\{\# \text{Sec16}\}$  ============ The results of our analysis of the SNOMED CT UMLS concept and term mapping data indicated that there were concepts and terms in the SNOMED CT UMLS concept library that were not

## properly mapped to CC or CF concepts and terms, suggesting that SNOMED CT UMLS concepts and terms are not well-suited for implementation in workflow-oriented processes such as the one used in the CC and CF. The correlation results were less than desirable for both CC and CF. However, the overall results indicate that SNOMED

Minimum Specifications: OS: Windows 7 64bit (Vista 64bit, XP 64bit, Windows 98/ME/2000/NT/XP (32bit) CPU: Intel Pentium 4 3.6GHz or faster (Pentium III 2.4GHz or faster, Intel Celeron or AMD equivalent is recommended.) RAM: 1 GB or more HDD: 3 GB or more Graphics: DirectX 9.0c or higher DirectX (Video): Windows 98se or higher CD-ROM: CD

[https://www.15heures.com/wp-content/uploads/2022/06/Photoshop\\_CC\\_2015\\_version\\_17.pdf](https://www.15heures.com/wp-content/uploads/2022/06/Photoshop_CC_2015_version_17.pdf) https://sattology.org/wp-content/uploads/2022/06/Photoshop\_Serial\_Key\_Full\_Product\_Key\_2022.pdf <http://www.danielecagnazzo.com/?p=25219>

<https://bazatlumaczy.pl/adobe-photoshop-2022-version-23-0-2-crack-mega-latest/>

<http://escortguate.com/photoshop-cc-2018-version-19-keygen-exe-patch-with-serial-key-mac-win-april-2022/>

<http://www.rosesebastian.com/2022/06/30/adobe-photoshop-2022-full-license-lifetime-activation-code-free/>

[https://www.loolooherbal.in/wp-content/uploads/2022/06/Adobe\\_Photoshop\\_2022\\_Version\\_230.pdf](https://www.loolooherbal.in/wp-content/uploads/2022/06/Adobe_Photoshop_2022_Version_230.pdf)

<https://www.solomaco.org/2022/06/30/adobe-photoshop-2021-version-22-0-1-crack-activation-code-license-keygen-3264bit/>

[http://yotop.ru/2022/06/30/adobe-photoshop-cc-2015-version-18-product-key-and-xforce-keygen-lifetime-activation-code-free](http://yotop.ru/2022/06/30/adobe-photoshop-cc-2015-version-18-product-key-and-xforce-keygen-lifetime-activation-code-free-april-2022/)[april-2022/](http://yotop.ru/2022/06/30/adobe-photoshop-cc-2015-version-18-product-key-and-xforce-keygen-lifetime-activation-code-free-april-2022/)

[https://workplace.vidcloud.io/social/upload/files/2022/06/esDKizkTAMkWEaIvNBBi\\_30\\_cbf3c13800a1747b2f0f1505b4708b](https://workplace.vidcloud.io/social/upload/files/2022/06/esDKizkTAMkWEaIvNBBi_30_cbf3c13800a1747b2f0f1505b4708b01_file.pdf) [01\\_file.pdf](https://workplace.vidcloud.io/social/upload/files/2022/06/esDKizkTAMkWEaIvNBBi_30_cbf3c13800a1747b2f0f1505b4708b01_file.pdf)

[https://mynaturalhomecuresite.com/wp-content/uploads/2022/06/Adobe\\_Photoshop\\_2021\\_Version\\_2201.pdf](https://mynaturalhomecuresite.com/wp-content/uploads/2022/06/Adobe_Photoshop_2021_Version_2201.pdf)

<http://supreo.fr/wp-content/uploads/2022/06/vankahl.pdf>

<https://www.careerfirst.lk/system/files/webform/cv/ottemel816.pdf>

[https://beautysecretskincarespa.com/wp-](https://beautysecretskincarespa.com/wp-content/uploads/2022/06/Photoshop_2021_Version_222_KeyGenerator__Serial_Key_2022Latest.pdf)

[content/uploads/2022/06/Photoshop\\_2021\\_Version\\_222\\_KeyGenerator\\_\\_Serial\\_Key\\_2022Latest.pdf](https://beautysecretskincarespa.com/wp-content/uploads/2022/06/Photoshop_2021_Version_222_KeyGenerator__Serial_Key_2022Latest.pdf)

[https://hard-times.us/wp-content/uploads/2022/06/Photoshop\\_CC\\_2018\\_Keygen\\_Crack\\_Setup\\_\\_Free.pdf](https://hard-times.us/wp-content/uploads/2022/06/Photoshop_CC_2018_Keygen_Crack_Setup__Free.pdf)

<https://thebakersavenue.com/photoshop-cc-2015-version-16-with-full-keygen-download-pc-windows/>

<https://supplementaryeducationalservices.com/blog/index.php?entryid=2042>

<http://hoboshuukan.com/?p=1516>

[https://www.mil-spec-industries.com/system/files/webform/Photoshop-2021-Version-225\\_3.pdf](https://www.mil-spec-industries.com/system/files/webform/Photoshop-2021-Version-225_3.pdf)

<http://fixforpc.ru/adobe-photoshop-cc-2015-version-16-crack-mega-keygen-for-lifetime-free-download-mac-win/>